# Random numbers and Monte Carlo(\*) **Techniques**

(\*) any procedure making use of random numbers

M. Peressi - UniTS - Laurea Magistrale in Physics Laboratory of Computational Physics - Unit II

### Random numbers: use **Monte Carlo Methods: to calculate integrals**

- in numerical analysis (to calculate integrals) ulato intogra and control and the set of
- to simulate and model complex or intrinsically random phenomena **AA**  $\sum$   $\sum$   $\sum$
- to generate data encryption keys

• ...

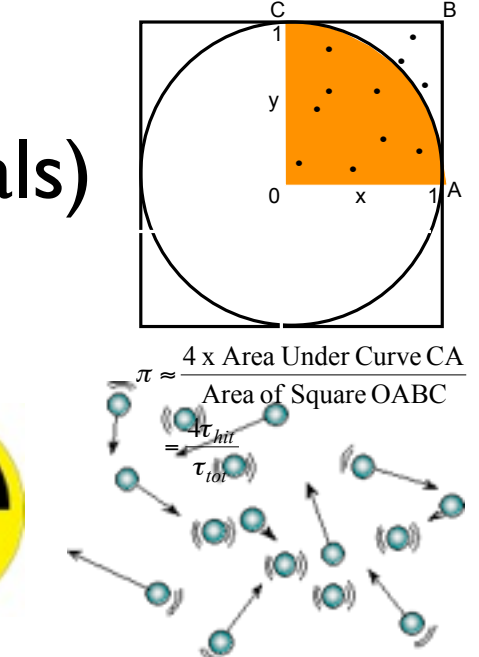

# Random numbers:

# Characteristics and Generation

# Random numbers

A sequence of random numbers is a set of numbers that have nothing to do with the other numbers in the sequence.

... but with a well defined statistical properties, e.g.:

In a uniform distribution of random numbers in the range  $[0,1]$ , every number has the same chance of turning up.

Note that 0.00001 is just as likely as 0.50000

# True random numbers generation

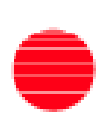

Use some chaotic system. (like balls in a barrel - Lotto 6-49).

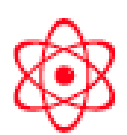

Use a process that is inherently random: radioactive decay thermal noise cosmic ray arrival

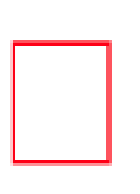

Tables of a few million truely random numbers do exist, but this isn't enough for most applications.

# Pseudo random numbers generation with a computer

"pseudo" because they are necessarily generated with deterministic procedures (the computer is a deterministic apparatus!)

A sequence of computer generated random numbers is not truly random, since each number is completely determined from the previous one.

But it may "appear" to be random.

# (pseudo)Random numbers generation

These are sequences of numbers generated by computer algorithms, usally in a uniform distribution in the range  $[0,1]$ .

To be precise, the alogrithms generate integers  $\sum I_n$ between 0 and M, and return a real value.

 $X_n = I_n / M$ 

the sequence may "appear" to be random

[ Attention: in a code, write:  $x_n = f$ float $(I_n)/M$ !!!]

# INTEGER (pseudo)Random numbers generation

many different algorithms...

Two among the simplest (and oldest) algorithms:

- von Neumann
- Linear Congruential Method

# (pseudo)random numbers generation: example I - "Middle square" algorithm

(Von Neumann, 1946)

To generate a 10-digit integer sequence:

- take a first one

- square it

loop

- take the middle 10 digits of the result

eg. 5772156649<sup>2</sup>=33317<u>79238059490</u>9291

so the next number is given by  $\Box$ 

Also this sequence may "appear" to be random.

Limits of the algorithm:

depending on the initial choice, you can be trapped into short loops:

 $6100^2$  = 37210000  $2100^2$  = 4410000  $4100^2$  = 16810000  $8100^2 = 65610000$  (pseudo)random numbers generation: example I1 - "Linear congruential method (LCM)"

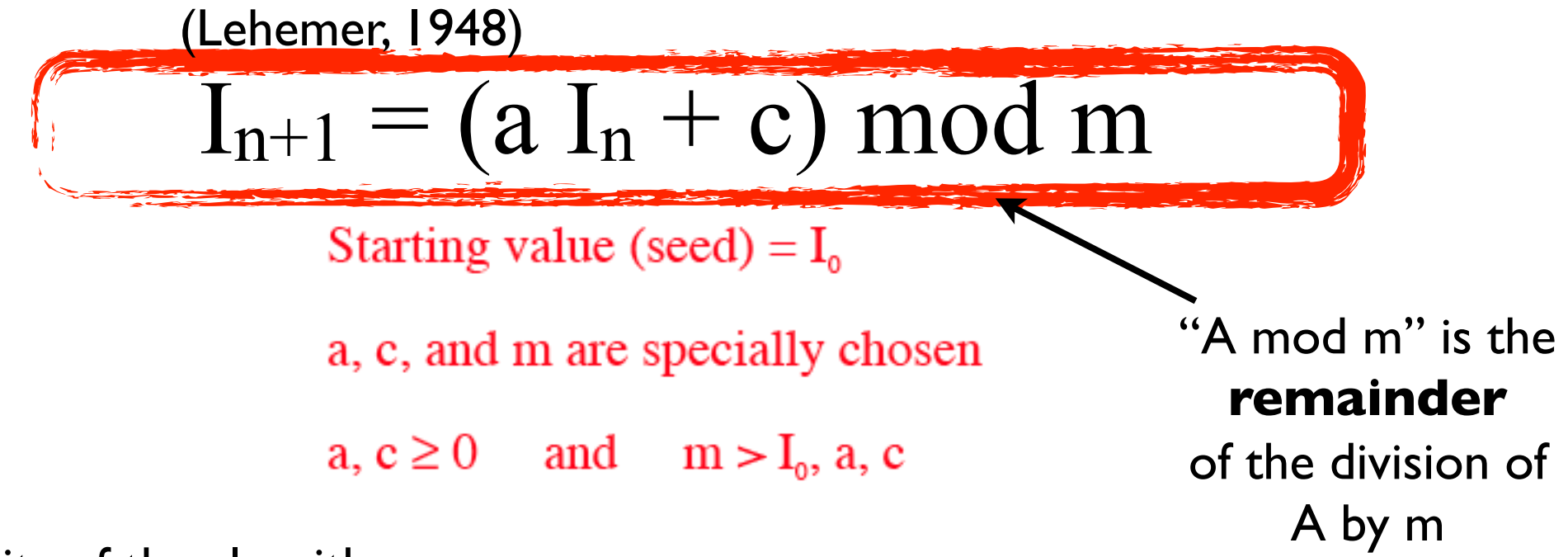

Limits of the algorithm:

A poor choice for the constants can lead to very poor sequences.

```
example: a=c=I<sub>o</sub>=7, m=10
```
results in the sequence:  $7, 6, 9, 0, 7, 6, 9, 0, \ldots$ 

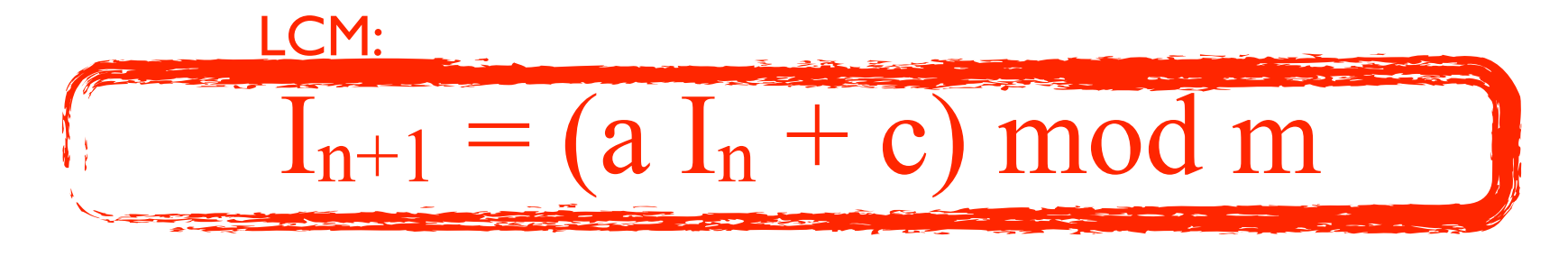

## QUESTIONS:

- in which interval are the pseudorandom numbers generated?
- Can we obtain all the numbers in such interval?
- Is the sequence periodic?
- Which is the period?
- Which is the maximum period?

### $\sqrt{\phantom{a}}$  Choice of modulus, m

m should be as large as possible since the period can never be longer than m.

One usually chooses m to be near the largest integer that can be represented. On a 32 bit machine, that is  $2^{31} \approx 2 \times 10^9$ .

## $\sqrt{\times}$  Choice of multiplier, a

It was proven by M. Greenberger in 1961 that the sequence will have period m, if and only if:

- i) c is relatively prime to m;
- ii) a-1 is a multiple of p, for every prime p dividing m;
- iii) a-1 is a multiple of 4, if m is a multiple of 4

## More subtle limits, even of some smart algorithms...

A popular random number generator was distributed by IBM in the 1960's with the algorithm:

Still looks okay

 $I_{n+1} = (65539 \times I_n) \text{ mod } 2^{31}$ 

 $65539=2^{16}+3$ ; initial seed I<sub>0</sub>: odd number

1D distribution Looks okay **xi, p(xi)**

Results from Randu: 1D distribution

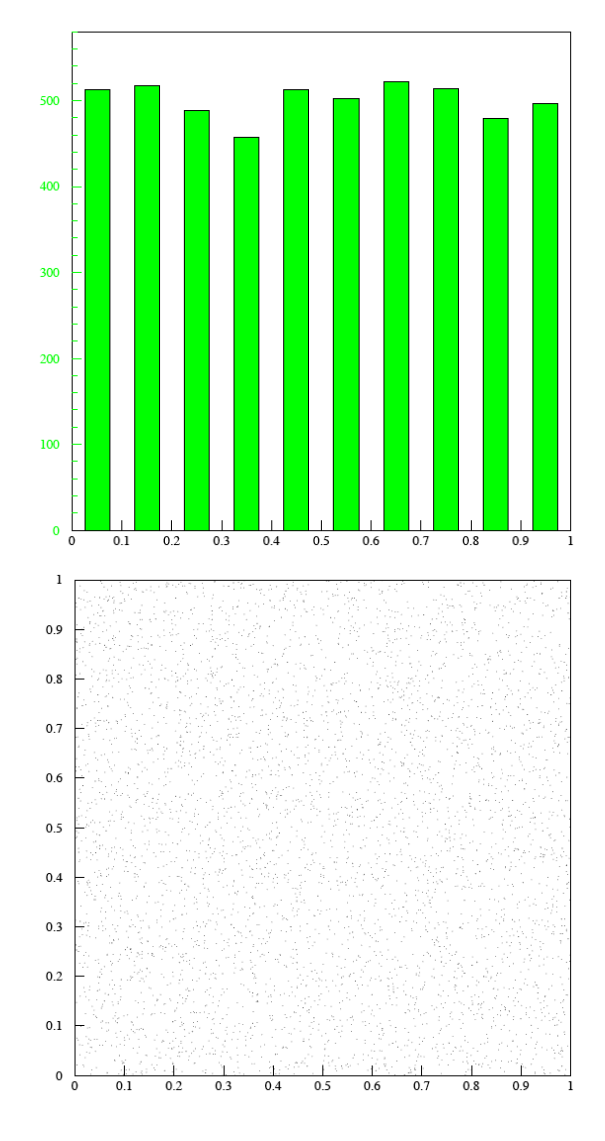

 $(X_i, X_{i+1})$ 

2D distribution

#### Results from Randu: 3D distribution

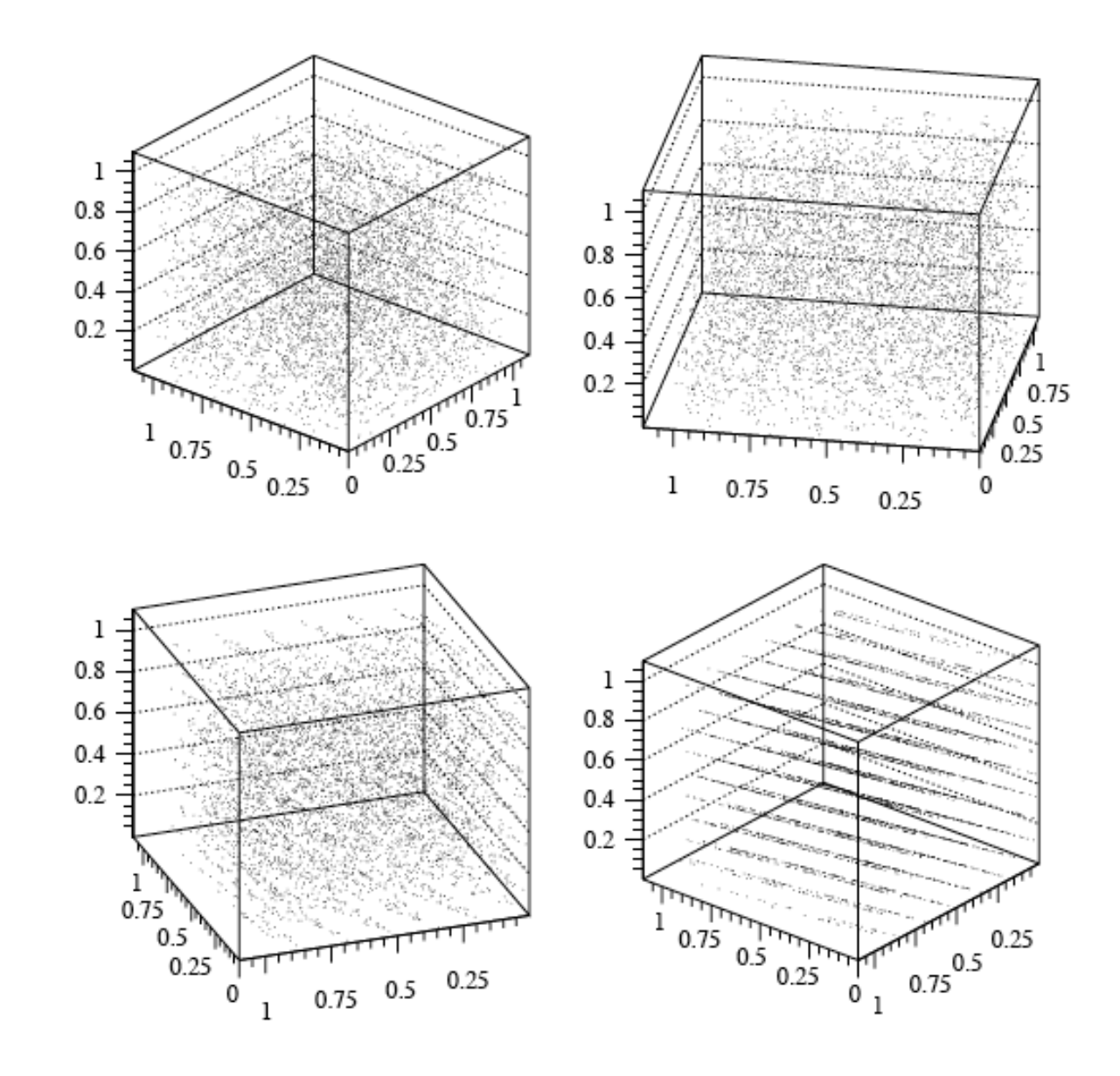

Problem seen when observed at the right angle!

Random numbers fall mainly in the planes

Why? Hint: show that:  $x_{k+2}=6x_{k+1}-9x_k$ 

### Problems also with other smart algorithms ...

The authors of *Numerical Recipies* have admitted that the random number generators, RAN1 and RAN2 given in the first edition, are "at best mediocre".

In their second edition, these are replaced by rano, ran1, and ran2, which have much better properties.

(now 3rd edition, see:<http://www.nr.com>/)

# Possible improvements

One way to improve the behaviour of random number generators and to increase their period is to modify the algorithm:

 $I_n = (a \times I_{n-1} + b \times I_{n-2}) \mod m$ 

Which in this case has two initial seeds and can have a period greater than m.

# Tests the "quality" of a random sequence

Results from Bandu: 1D distribution

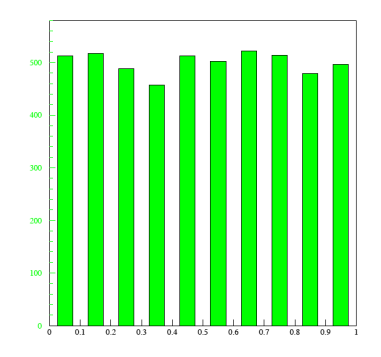

# - uniformity

(look at the histogram, but also check the moments of the distribution, i.e.,  $\langle x^k \rangle$ , for  $k=1, 2, ...$ )

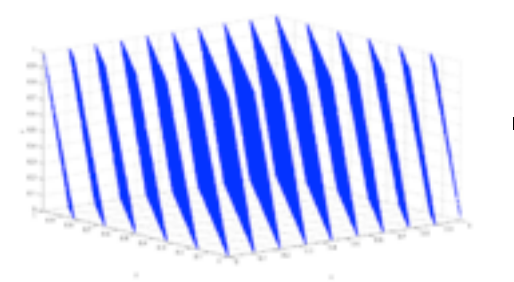

- correlation

- other more sophisticated tests (in particular for cryptographically secure use!)

# Many other (pseudo)random numbers generators

### - "Mersenne twister" ( [Matsumoto](http://en.wikipedia.org/w/index.php?title=Makoto_Matsumoto&action=edit&redlink=1) and [Nishimura](http://en.wikipedia.org/w/index.php?title=Takuji_Nishimura&action=edit&redlink=1) , 1997 )

The commonly used variant, MT19937, produces a sequence of 32-bit integers with the following desirable properties:

- 1. It has a very long period of  $2^{19937} 1$  (which is necessary but not sufficient to guarantee of good quality in a random number generator)
- 2. It passes numerous tests for statistical randomness

- ...

# true vs pseudo random number generators

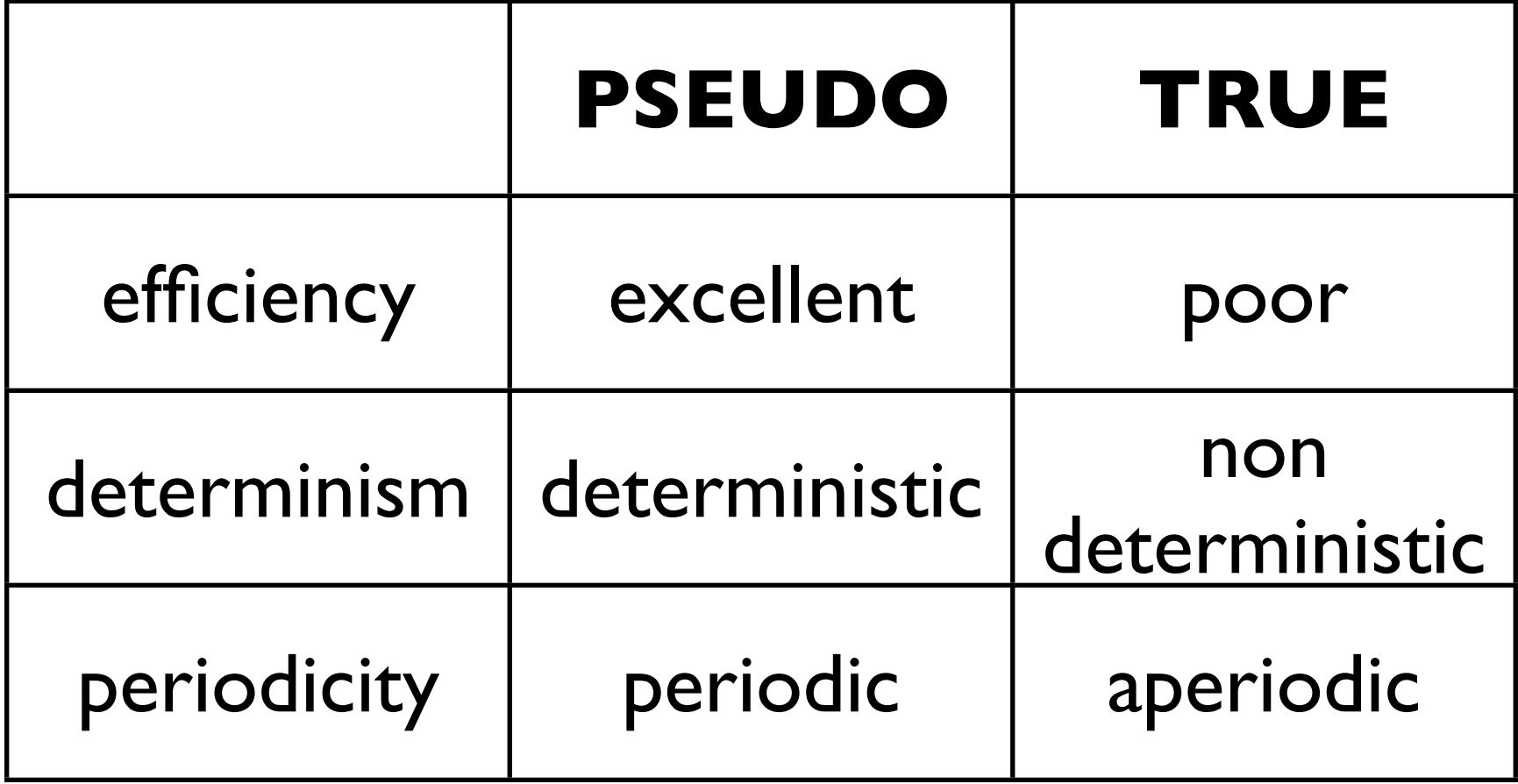

Technicalities to create our own (pseudo)random number generator

mod ???

## Intrinsic procedures in FORTRAN

(see link to Chapman book in my Web page)

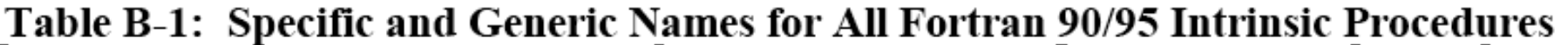

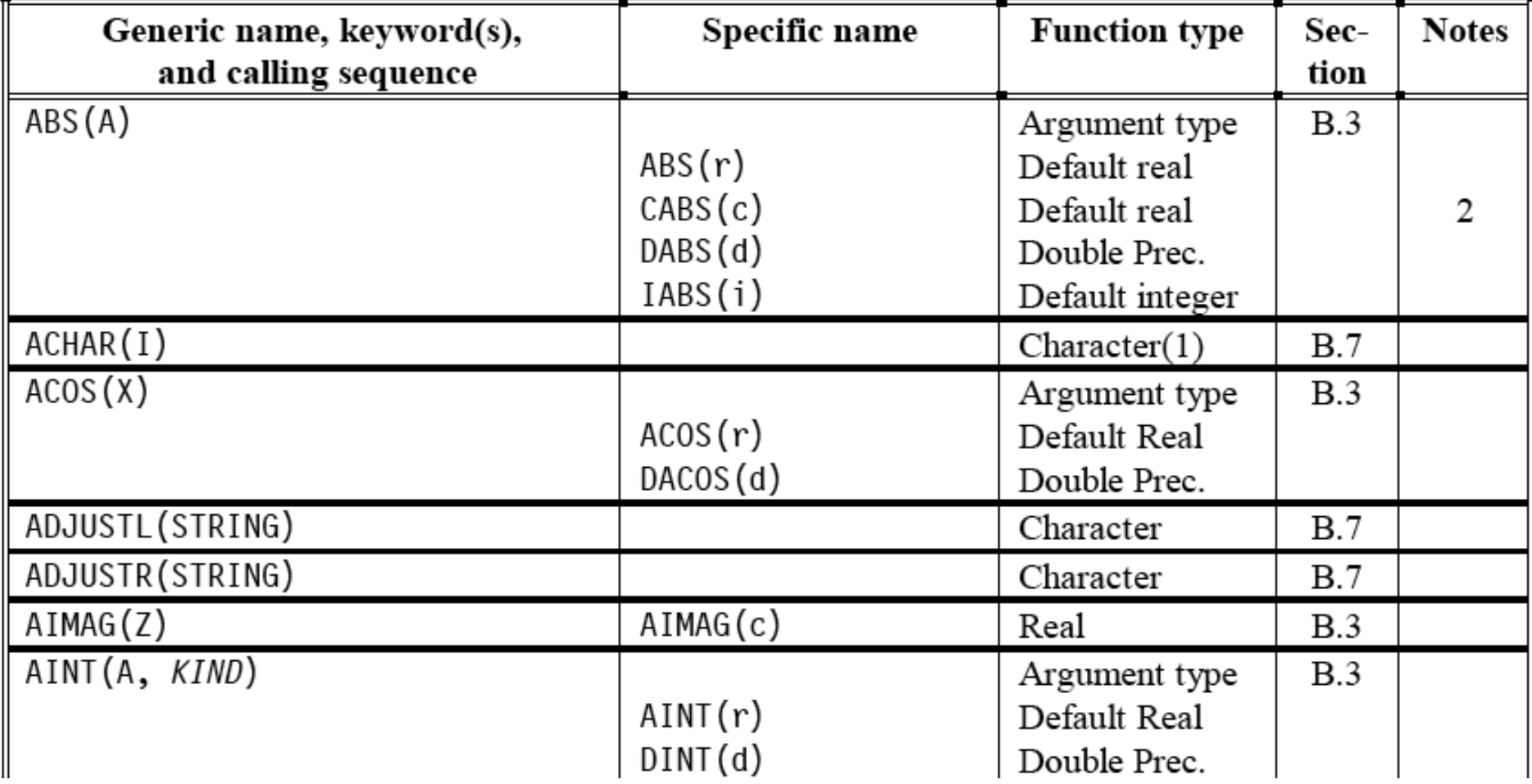

**EXPANDED DESCRIPTION OF FORTRAN 90 / 95 INTRINSIC PROCEDURES**

 $\bullet\bullet\bullet$ 

### Intrinsic procedures in FORTRAN MIN0(i1,i2,...) Integer 1

(see link to Chapman book in my Web page)

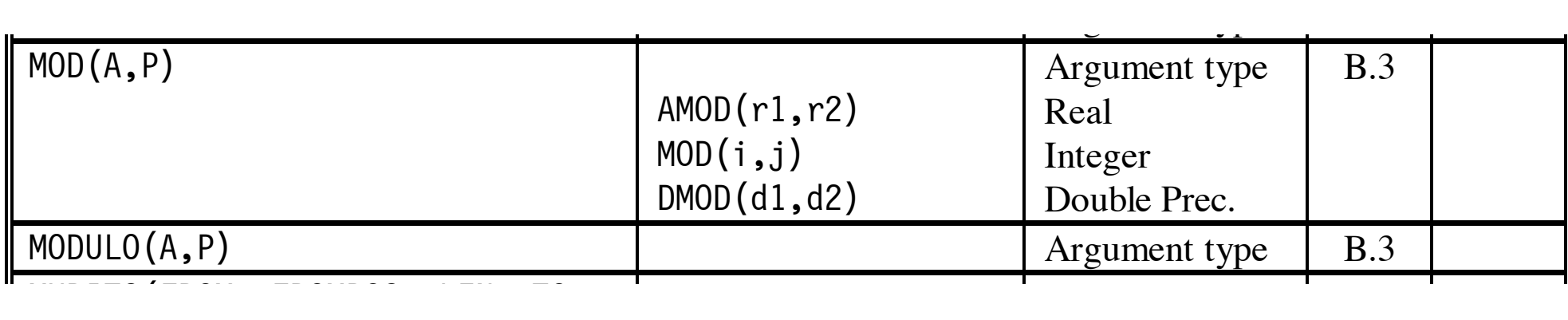

 $\bullet\bullet\bullet$ Precision in the contract of the contract of the contract of the contract of the contract of the contract of the contract of the contract of the contract of the contract of the contract of the contract of the contract of t

#### Intrinsic procedures in FORTRAN ntrinsic procedures i  $\mathcal{L} = \mathcal{L} \cdot \mathcal{L} = \mathcal{L} \cdot \mathcal{L}$

(see link to Chapman book in my Web page)

#### $MOD(A1, P)$

- Elemental function of same kind as its arguments
- Returns the value MOD(A, P) = A P\*INT(A/P) if  $P \ne 0$ . Results are processor dependent if  $P = 0$ .
- Arguments may be Real or Integer; they must be of the same type
- Examples:

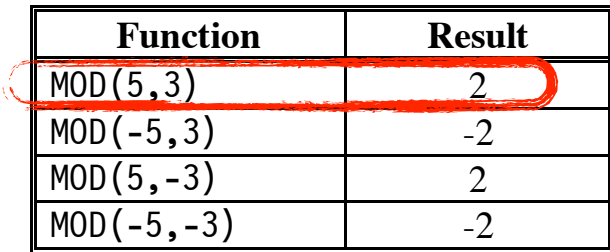

MODULO(A1,P)

- Elemental function of same kind as its arguments
- Returns the modulo of A with respect to P if  $P \neq 0$ . Results are processor dependent if  $P = 0$ .
- Arguments may be Real or Integer; they must be of the same type
- If  $P > 0$ , then the function determines the positive difference between A and then next lowest multiple of P. If  $P < 0$ , then the function determines the negative difference between A and then next highest multiple of P.
- results disagree for arguments of mixed signs. • Results agree with the MOD function for two positive or two negative arguments;
- Examples:

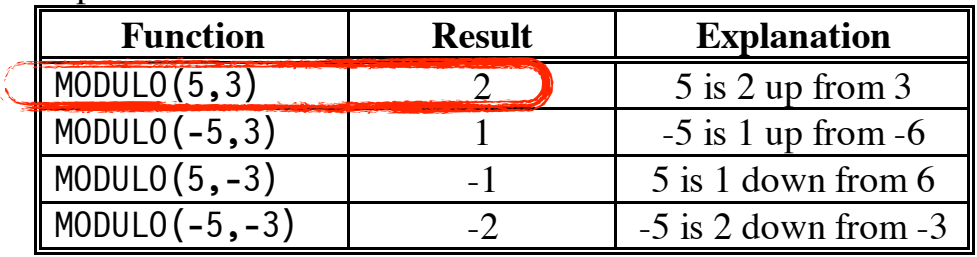

 mod or modulo give the same result if acting on positive integers

## Modulus operator in C++

the language provides a built-in mechanism, the **modulus operator** ('**%**'). Example:

```
01 #include <iostream>
02 using namespace std;
03
04 int main()
05 {
06 int M = 8;
07 int a = 5;
08     int c = 3;
09 int X = 1;10     int i;
11     for(i=0; i<8; i++)
12 \qquad \{13 X = (a * X + c) % M;
14         cout << X << " ";
15    }
16      return 0;
17 }
```
## Intrinsic pseudorandom numbers generators

We could create our own random number generator using "mod" intrinsic function, but it is much better to use directly the (smart) intrinsic procedures provided by the compilers to generate random numbers, in general: real, with uniform distribution in [0;1[

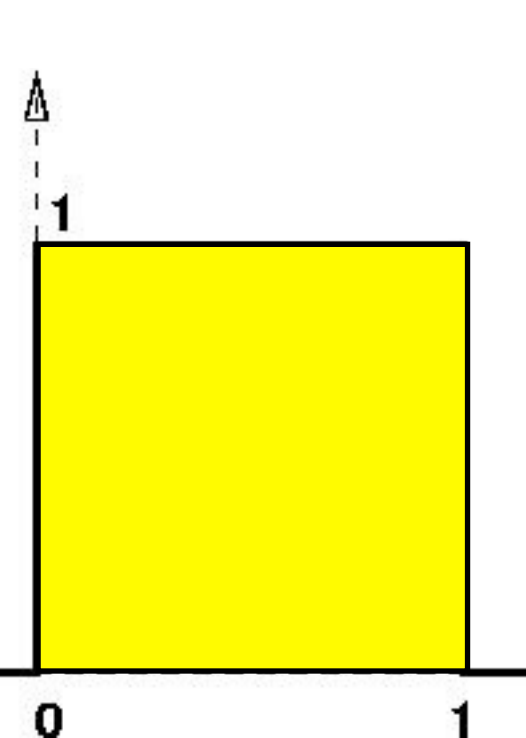

Es. :

in Fortran90: subroutine **random\_number( )**

in fortran77: function **drand48( )**

in Pascal: function **Random**

in C: function **rand** ...

## Intrinsic pseudorandom numbers generator in FORTRAN

Product Communication of the product of Durput that the Specifical Development of the B.88 and the B.88 and the B.88 and the B.88 and the B.88 and the B.88 and the B.88 and the B.88 and the B.88 and the B.88 and the B.88 a the name of the produced output has to be specified

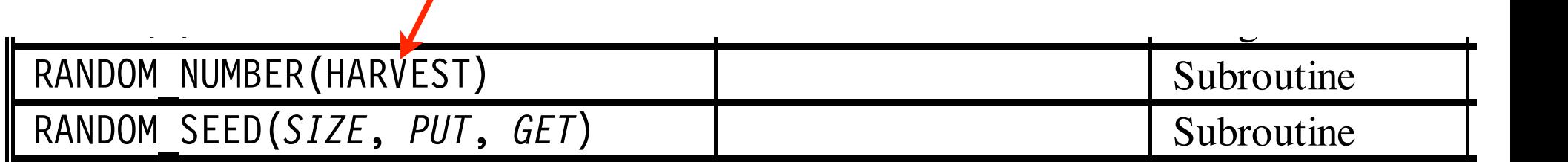

Here (Chapman's book): ARGUMENTS in Italic are **optional** (in other books, optional arguments are in square brackets [])

#### RANDOM\_NUMBER(HARVEST)

#### • Intrinsic subroutine

- Returns pseudo-random number(s) from a uniform distribution in the range  $0 \le$ HARVEST  $< 1$ . HARVEST may be either a scalar or an array. If it is an array, then a separate random number will be returned in each element of the array.
- Arguments:

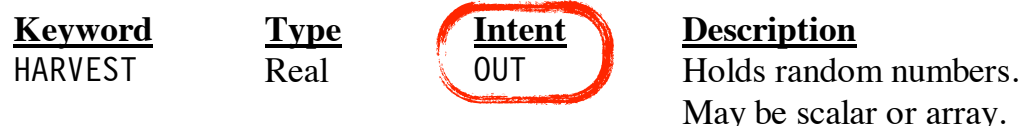

#### RANDOM\_SEED(*SIZE,PUT,GET*)

- Intrinsic subroutine
- Performs three functions: (1) restarts the pseudo-random number generator used by subroutine RANDOM\_NUMBER, (2) gets information about the generator, and (3) puts a new seed into the generator.
- Arguments:

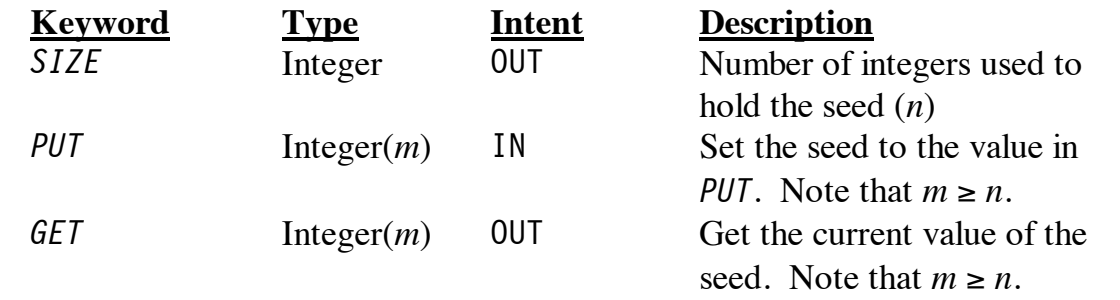

• *SIZE* is an Integer, and *PUT* and *GET* are Integer arrays. All arguments are optional, and at most one can be specified in any given call. warning: but on INFIS computers

the same

seed !!!

- **Functions:** 
	- $\Lambda$ . If no argument is specified, the call to RANDOM SEED restarts the pseudorandom number generator. always from
	- 2. If *SIZE* is specified, then the subroutine returns the number of integers used by the generator to hold the seed.
	- 3. If *GET* is specified, then the current random generator seed is returned to the user. The integer array associated with keyword *GET* must be at least as long as *SIZE*.
	- 4. If *PUT* is specified, then the value in the integer array associated with keyword *PUT* is set into the generator as a new seed. The integer array associated with keyword *PUT* must be at least as long as *SIZE*.

## Intrinsic pseudorandom numbers generator in FORTRAN

subroutine **random\_number(x)** :

- the argument x can be either a scalar or a Ndimensional array

- the result is one or N *real pseudorandom numbers*  uniformly distributed between 0 and 1

### subroutine **random\_seed([size][put] [get])**

- algorithm is deterministic: the sequence can be controlled by initialization: array of "size" (\*) integers (*seed*): different *seeds* -> different sequences

- syntax:

*call random\_seed(put=seed)* to put seed, *call random\_seed(get=seed)* to get its value

(\*): it depends on the compiler (gfortran, g95, ifort, ...) and on the machine architecture

## Intrinsic pseudorandom numbers generator in FORTRAN

Further notes:

```
subroutine random_number(x) :
```
- you can call it directly, without a previous call to random\_seed

subroutine **random\_seed([size][put] [get])**

- all the arguments are optional; i.e., you may also call it as: call random\_seed()

The call without arguments corresponds to different actions, according to the compiler implementation and is processor dependent!!! **check** on your computer!

On INFIS: you restart always from the same seed, chosen by the computer

# Intrinsic pseudorandom numbers generator in C++

*real pseudorandom numbers* uniformly distributed between 0 and 1:

 $temp = rand$ ;

A number between 0 and 50: int rnd = int((double(rand())/RAND\_MAX)\*50); where RAND\_MAX is an implementation defined constant.

Also in c++ the sequence can be controlled by initialization:

### srand ( time(NULL) );

### Some programs:

on \$/home/peressi/comp-phys/II-random-uniform/f90 or (for this week) also on: \$/home/peressi/public\_html/ accessible also with a browser at the address: http://www.infis.units.it/~peressi/

random\_lc.f90 rantest\_intrinsic.f90 rantest intrinsic with seed.f90 rantestbis intrinsic.f90 INIT\_RANDOM\_SEED.f90 nrdemo\_ran.f90

## Exercise I: Linear Congruent Method: **periodicity**

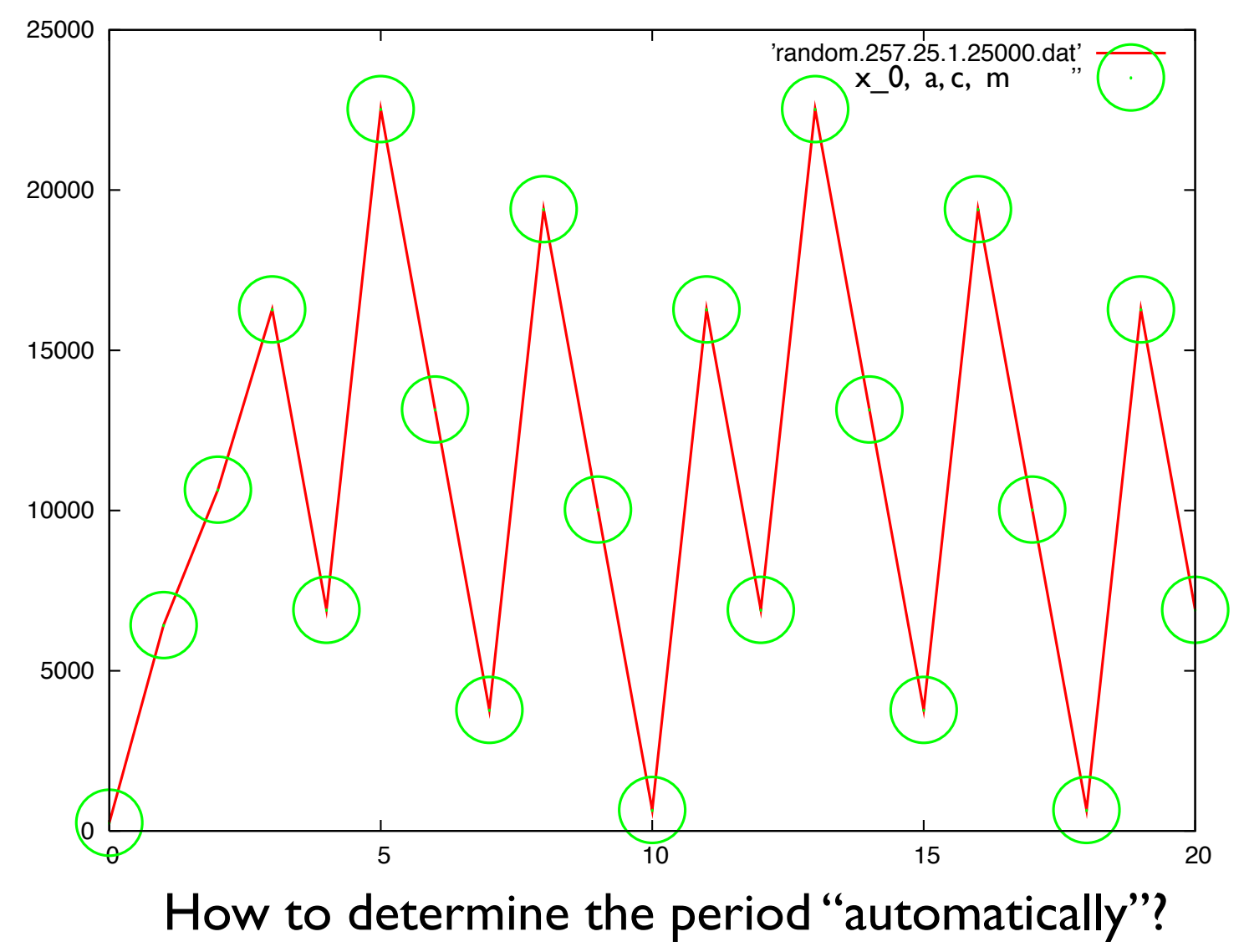

Is it enough to check when a generated number is equal to the initial seed? NO. You be NEVER go back to the seed... nice algorithm:

- create a sequence of m+1 numbers (you don't need more!)
- don't start from the first one, that could be in a transient part of the sequence, but from the last one, which is for sure in the periodic part
- compare all the numbers with the last one, starting from the second to the last and going back by 1
- you get the period!

### Exercise 2:

### test of **uniformity** of the pseudorandom sequence

 $r(n)$ ,  $n=1$ , data is our random number sequence between 0 and 1

(b) Do a histogram with the sequence generated above and plot it using for instance gnuplot with the command w[ith] boxes. Is the distribution *uniform*?

Hint: to do the histogram, divide the range into a given number of channels of width  $\Delta r$ , then calculate how many points fall in each *channel,*  $r/\Delta r$ : Results from Randu: 1D distribution

```
integer, dimension(20) :: histog
histog = 0do n = 1, ndata
   i = int(r(n)/delta_r) + 1histog(i) = histog(i) + 1
end do
```
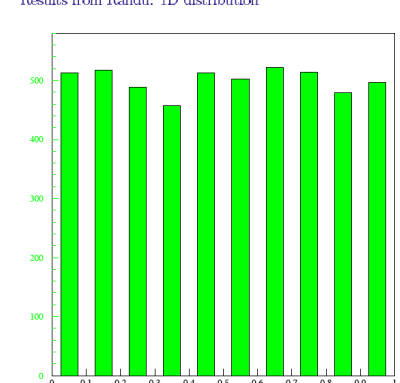

<= counts the number of points falling between  $i^*$ delta\_r and  $(i+1)^*$ delta\_r and assign them to the "i+1" channel

## what is int() ? similar intrinsic functions? how to choose?

#### AINT(A[,KIND])

• Real elemental function

 $\cdot$  Returns A truncated to a whole number. AINT(A) is the largest integer which is smaller than  $|A|$ , with the sign of A. For example,  $AINT(3.7)$  is 3.0, and  $AINT(-3.7)$  is  $-3.0$ .

• Argument A is Real; optional argument KIND is Integer

### ANINT(A[,KIND])

• Real elemental function

 $\cdot$  Returns the nearest whole number to A. For example, ANINT(3.7) is 4.0, and AINT(-3.7) is  $-4.0.$ 

• Argument A is Real; optional argument KIND is Integer

### FLOOR(A,KIND)

- Integer elemental function
- Returns the largest integer  $\leq$  A. For example, FLOOR(3.7) is 3, and FLOOR(-3.7) is -4.
- Argument A is Real of any kind; optional argument KIND is Integer
- Argument KIND is only available in Fortran 95

### INT(A[,KIND])

• Integer elemental function

• This function truncates A and converts it into an integer. If A is complex, only the real part is converted. If A is integer, this function changes the kind only.

• A is numeric; optional argument KIND is Integer.

### NINT(A[,KIND])

- Integer elemental function
- Returns the nearest integer to the real value A.
- A is Real

## what is int()? similar intrinsic functions? how to choose?

#### AINT(A[,KIND])

• Real elemental function

 $\cdot$  Returns A truncated to a whole number. AINT(A) is the largest integer which is smaller than  $|A|$ , with the sign of A. For example,  $AINT(3.7)$  is 3.0, and  $AINT(-3.7)$  is  $-3.0$ .

• Argument A is Real; optional argument KIND is Integer

#### ANINT(A[,KIND])

• Real elemental function

• Returns the nearest whole number to A. For example, ANINT(3.7) is 4.0, and AINT(-3.7) is  $-4.0.$ 

• Argument A is Real; optional argument KIND is Integer

#### FLOOR(A,KIND)

- Integer elemental function
- Returns the largest integer  $\leq$  A. For example, FLOOR(3.7) is 3, and FLOOR(-3.7) is -4.
- Argument A is Real of any kind; optional argument KIND is Integer
- Argument KIND is only available in Fortran 95

#### INT(A[,KIND])

• Integer elemental function

 $\cdot$  This function truncates A and converts it into an integer. If A is complex, only the real part is converted. If A is integer, this function changes the kind only.

• A is numeric; optional argument KIND is Integer.

#### NINT(A[,KIND])

- Integer elemental function
- Returns the nearest integer to the real value A.
- A is Real

### Exercise 2:

### **correlations** with the generator LCM with M=256

(c) We can see now whether there is *correlation*. Take the sequence of random numbers obtained before and make a plot of successive points

$$
(x_i, y_i) = (r_{2i-1}, r_{2i}) \t i = 1, 2, 3, ...
$$
\n
$$
\sum_{\substack{1 \text{even } j \text{ odd}}}^{r}
$$
\n
$$
\sum_{\substack{1 \text{even } j \text{ odd}}}^{r}
$$
\n
$$
\sum_{\substack{1 \text{even } j \text{ odd}}}^{r}
$$
\n
$$
\sum_{\substack{1 \text{even } j \text{ odd}}}^{r}
$$
\n
$$
\sum_{\substack{1 \text{even } j \text{ odd}}}^{r}
$$
\n
$$
\sum_{\substack{1 \text{even } j \text{ odd}}}^{r}
$$
\n
$$
\sum_{\substack{1 \text{even } j \text{ odd}}}^{r}
$$
\n
$$
\sum_{\substack{1 \text{even } j \text{ odd}}}^{r}
$$
\n
$$
\sum_{\substack{1 \text{odd } j \text{ odd}}}^{r}
$$
\n
$$
\sum_{\substack{1 \text{odd } j \text{ odd}}}^{r}
$$
\n
$$
\sum_{\substack{1 \text{odd } j \text{ odd}}}^{r}
$$
\n
$$
\sum_{\substack{1 \text{odd } j \text{ odd}}}^{r}
$$
\n
$$
\sum_{\substack{1 \text{odd } j \text{ odd}}}^{r}
$$
\n
$$
\sum_{\substack{1 \text{odd } j \text{ odd}}}^{r}
$$
\n
$$
\sum_{\substack{1 \text{odd } j \text{ odd}}}^{r}
$$
\n
$$
\sum_{\substack{1 \text{odd } j \text{ odd}}}^{r}
$$
\n
$$
\sum_{\substack{1 \text{odd } j \text{ odd}}}^{r}
$$
\n
$$
\sum_{\substack{1 \text{odd } j \text{ odd}}}^{r}
$$

### How many numbers? How many pairs?

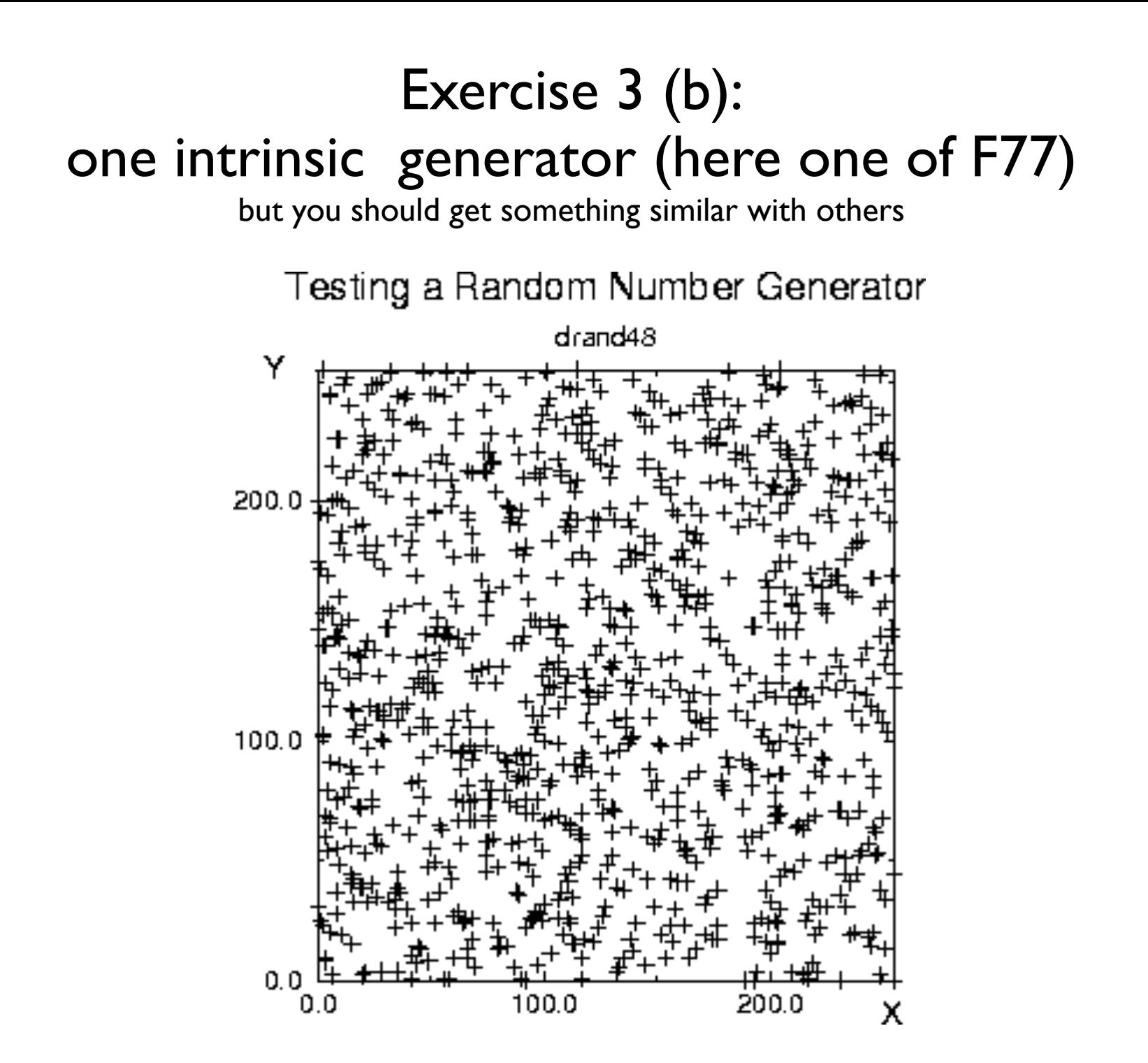

```
Exercise 4: 
          use of the seed
- dynamical allocation of memory -
```

```
integer, dimension(:), allocatable :: seed
integer :: sizer
```

```
...
call random seed(sizer)
! the result depends of the machine architecture!
```

```
allocate(seed(sizer))
```
Check how random\_seed() works both with gfortran and g95... Do you want to force the seed initialization but not "by hands"?

### Exercise 5 (optional): how to change the seed using the computer clock

SUBROUTINE init\_random\_seed INTEGER :: i, nseed, clock INTEGER, DIMENSION(:), ALLOCATABLE :: seed

CALL RANDOM\_SEED(size = nseed) ALLOCATE(seed(nseed)) CALL SYSTEM\_CLOCK(clock)

 $seed = clock/2 + 37 * (1 - 1, i = 1, n)$ CALL RANDOM\_SEED(PUT = seed)

DEALLOCATE(seed) END SUBROUTINE

### Exercise 6 - optional

nrdemo\_ran.f90

module ran\_module implicit none public :: ran func contains

FUNCTION ran\_func(idum) result(ran)

...

...

END FUNCTION ran\_func

end module ran\_module

```
program demo
  use ran module
  implicit none
  integer :: i, idum
  real :: xprint*, "idum (<0) = "
  read*, idum
  x = ran func(idum)
...
end program demo
```
### Data input / output

you can: prepare an input datafile (say, in.dat)

then:  $$$  ./a.out < in.dat

Also the output can be redirected:  $$$  ./a.out > out.dat